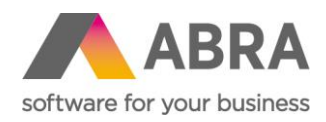

# NOVINKY ABRA BI 22.2.3

Datum: 24. listopadu 2022

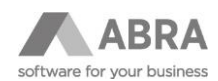

### **OBSAH**

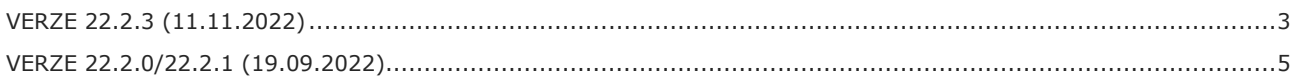

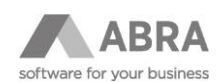

### <span id="page-2-0"></span>VERZE 22.2.3 (11.11.2022)

- Přidání podpory pro odesílání dat i čtení dat z Google Analytics 4. Více viz níže.
- Přidání funkcí do DateUtils pro první den v měsíci a první den v týdnu a to podle předaného datumu, nebo bez parametru pro aktuální datum:
	- o getFirstDoubleDayOfWeek()
	- o getFirstDoubleDayOfWeek(Date date)
	- o getFirstDoubleDayOfMonth()
	- o getFirstDoubleDayOfMonth(Date date)
- Přidání validace BO proti GEN API. (Metoda validate vrátí validační chyby, stejně jako tomu bylo při použití BO přes databázi).
- Přidání výchozí hodnoty ZOOM (defaultScale) na GanttSession.
- TabsLayout přidána vlastnost SelectedTabIndex, kterou lze nastavit vybranou záložku.
- DataGrid přidání nové metody getSelectedRows(),která na požádání vrátit kompletní seznam označených řádků, včetně dat celého řádku.

#### **Podpora Google Analytics 4**

Základní použití je stejné jako u původní verze Universal Analytics (UA). Lze reportovat chování BI do původního účtu UA tak i do nového GA4. Rozlišení se provede jen zadáním čísla měření. Buď UA-xxx nebo nové číslo GA4.

Nové číslo GA4 lze najít v nastavení datového streamu - nejprve vyberte službu a aplikaci

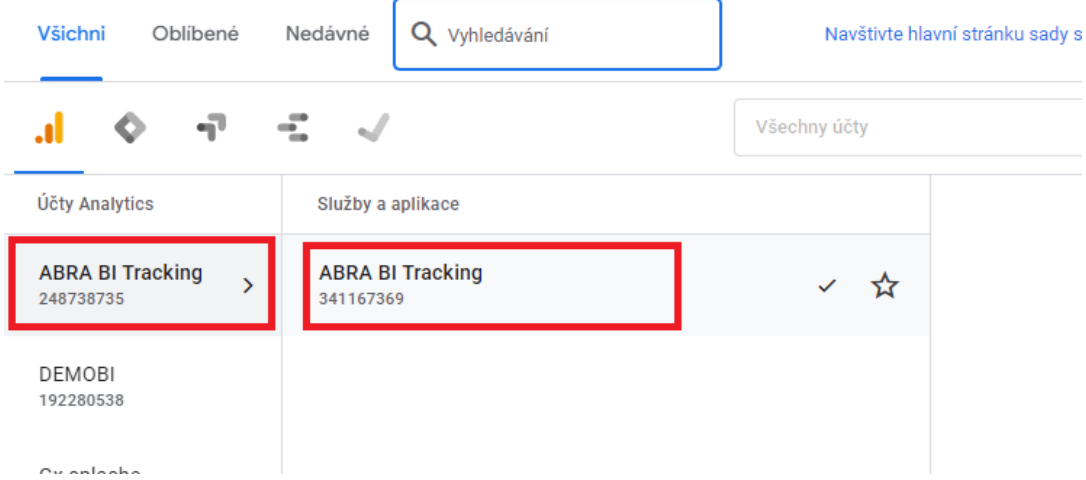

Poté vyberte datový stream z v něm je ID měření- to je to, co potřebujete pro odesílání dat.

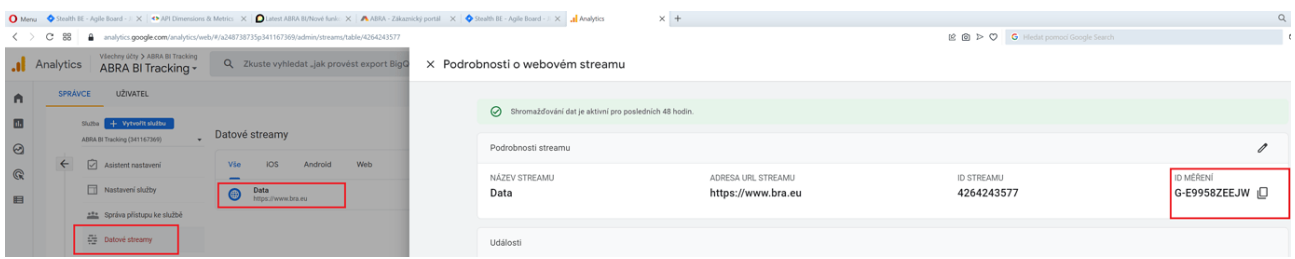

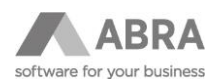

Pro čtení z GA4 lze použít pouze komponentu **GAApiStructureCustom** kde se dimenze a metriky definují ručně.

BI to rozpozná podle vlastnosti AppId na komponentě GoogleApiAuthTemplate.

U původního UA se dává číslo UA-xxxx pro GA4 se jedná o číslo služby a aplikace (viz obrázek).

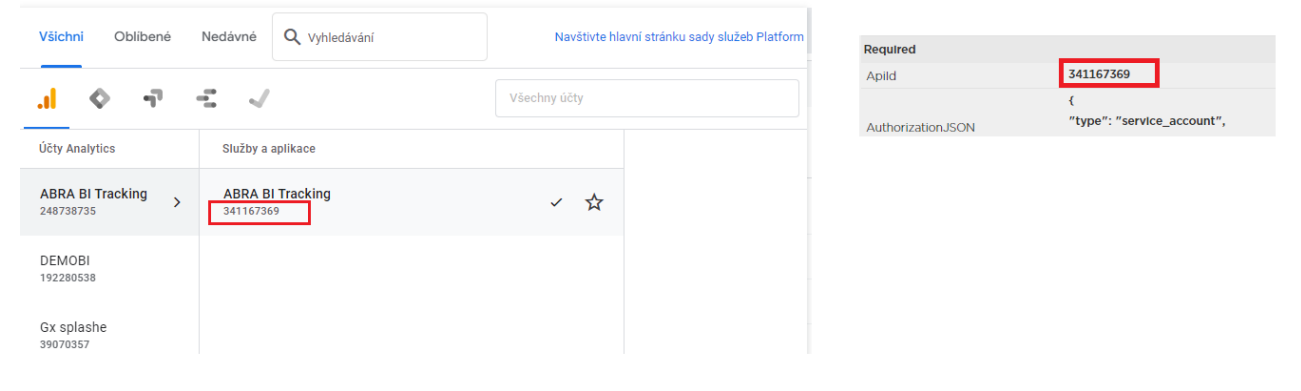

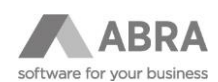

## <span id="page-4-0"></span>VERZE 22.2.0/22.2.1 (19.09.2022)

- Implementována podpora pro OAUTH pro Microsoft. Přihlášení pomocí OAUTH a odesílání emailů s ověřováním přes OAUTH2.
- Nová komponenta DownloadResourceAction. Umožňuje provedení stažení dat z jiné komponenty podporující rozhraní Resource. Odpadá tím nutnost vytvářet další stránky, které jsou napojené na Rozhraní resource a pak na ně přesměrovávat, jen kvůli stažení dat.
- Nová verze skriptovacího jazyka groovy (3.x) umožňuje používat v groovy i nové konstrukce které umožňuje nová JAVA jako třeba try -resource, nebo inicializace polí jako v javě a i nové lambda výrazy.
- Nová možnost používat v DXPivot přímo nativní integraci s grafem. Umožňuje zobrazovat i více grafů pro více hodnotových polí.
- U DXPivot v režimu remote, lze doplňovat vlastní podmínky do generovaných SQL. Tím lze injektovat dodatečná omezení dat pro pivot.
- Automatický přechod do online po obnově zálohy.
- Oprava exportu DXPivot do excelu.
- Možnost obnovení starší zálohy BI do novější verze BI. Celé je to vyřešeno tak, že se do zálohy přibalí i definice tabulek a procedur. BI při obnově dat pak přednostně hledá definice v záloze a pokud nejsou pokračuje vlastními definicemi. Pokud jsou, vyrobí databázi podle těchto definic, nahraje do ní data a následně spustí proces přechodu do online a tím provede upgrade databáze. Toto řešení nefunguje zpětně, ale bude fungovat pouze do budoucna se zálohami vytvořenými již tímto novým systémem.
- Upraven panel zobrazující průběh zálohování nebo obnovy tak, aby se zobrazovalo co se děje (Mazaní namespace/vytvářeni/obnova dat ... ) a také i jména tabulek, které se zpracovávají.
- Aktuálnost web driveru pro tisk do PDF se nyní kontroluje vždy před samotným tiskem a případně se provede aktualizace.
- Aktualizace readme tak, aby odpovídalo verzi 22.x